## **CC-USB CPLD Upgrade**

Software: XILINX WebPACK\_71 Tools: XILINX Programming adapter Parallel Cable DLC5 (see following pin layout)

## **Soldering side of Slot 25 (to be used for upgrade for units without header)**

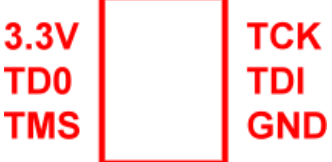

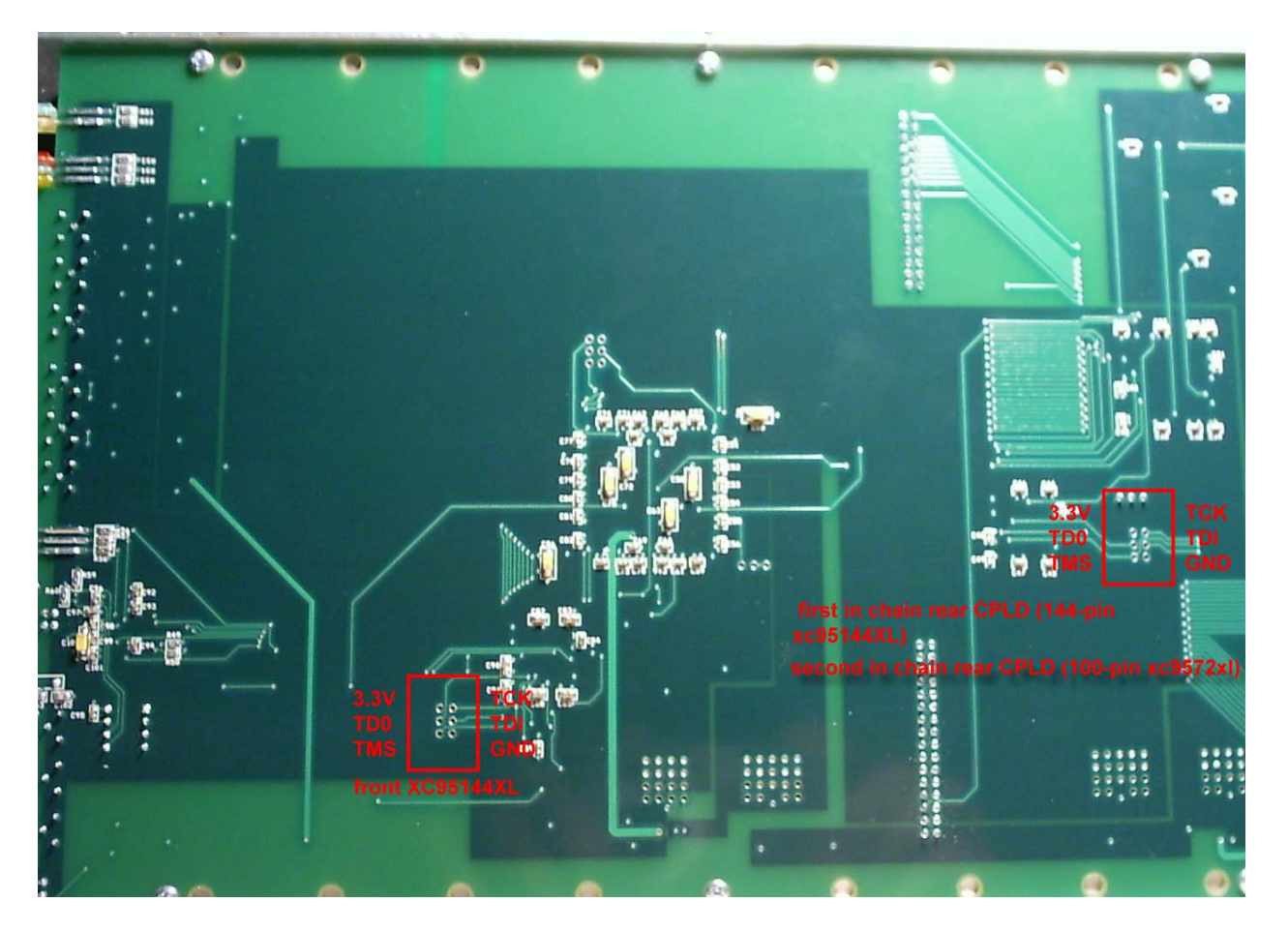

CPLD files for CC-USB upgrade Broadcast:

1. **cc-atmmgr\_flash\_040306** - for the front XC95144XL; manages programming of flash

memory.

- 2. **CC** lammgr brdcst 041906 for the first in chain rear CPLD (144-pin xc95144XL).
- **3. cc\_datamgr\_021905**  $\text{-}$  for the second in chain rear CPLD (100-pin xc9572xl).

C:\Documents and Settings\Tim\My Documents\Sync\JTEC\Service Documentation\CC-USB CPLD upgrade 041906.doc 1

## **Component side (to be used for older versions, remove slot 24)**

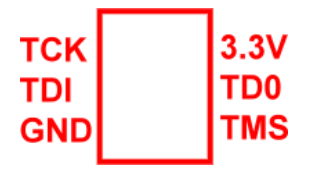

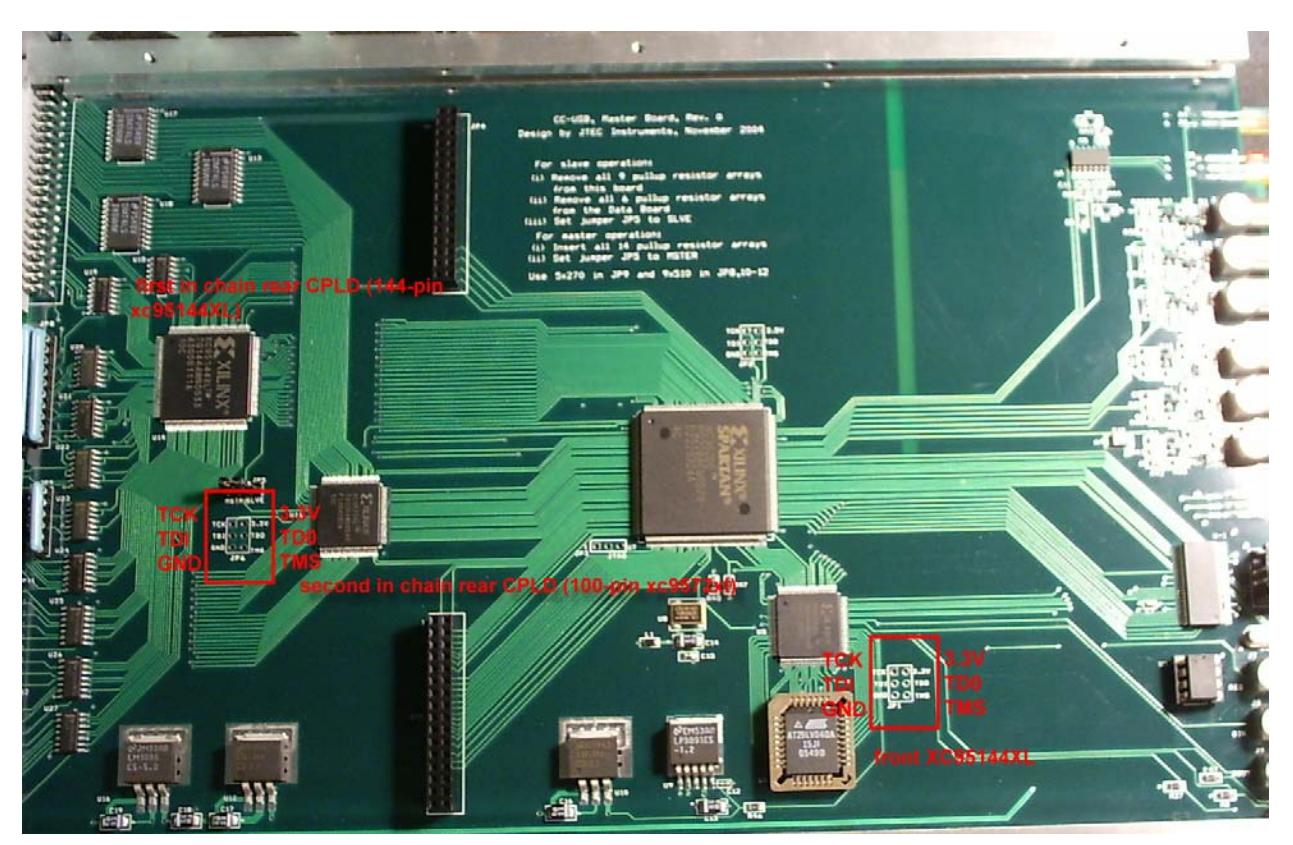

CPLD files for CC-USB upgrade Broadcast:

- 1. **cc-atmmgr\_flash\_040306** for the front XC95144XL; manages programming of flash memory.
- 2. **CC** lammgr brdcst 041906 for the first in chain rear CPLD (144-pin xc95144XL).
- 3.  $\text{cc}\$  datamgr 021905 for the second in chain rear CPLD (100-pin xc9572xl).